## General SpeechView Troubleshooting

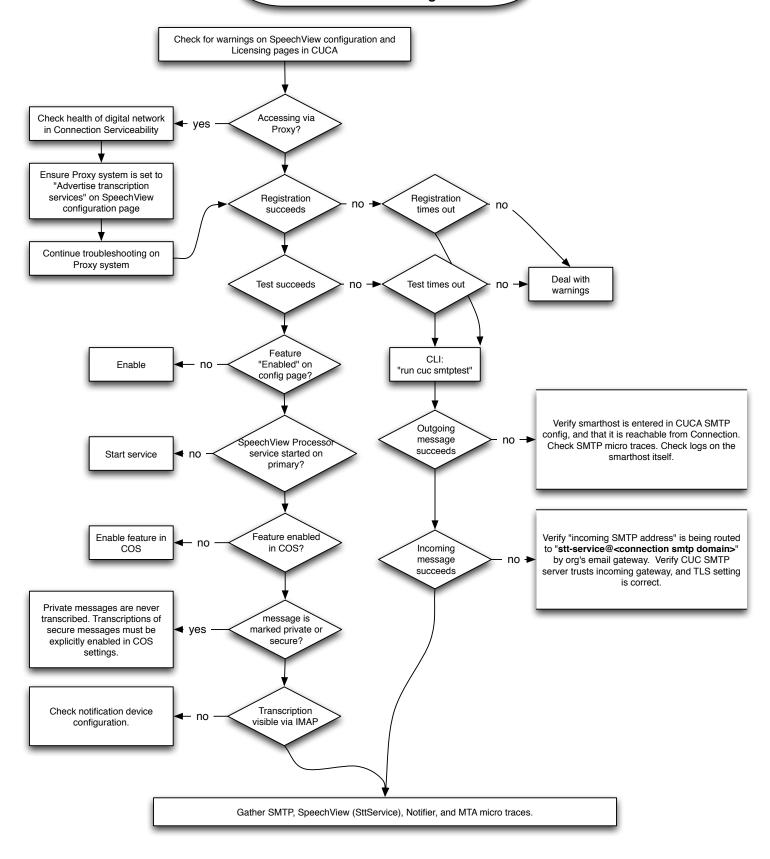